**ขั้นตอนการเขียนขอใช้ห้องปฏิบัติการสิ่งแวดล้อมนอกเวลาราชการ คณะสิ่งแวดล้อมและทรัพยากรศาสตร์มหาวิทยาลัยมหิดล**

**\*ผู้ขอใช้กรอกบันทึกข้อความการขออนุมัติใช้ห้องปฏิบัติการสิ่งแวดล้อม และแผนการ ด าเนินงาน (อ.ที่ปรึกษา/หัวหน้าโครงการ ลงนาม) (ให้รวมเป็นไฟล์เดียวกันเป็น Pdf ก่อนลงนามเอกสาร) กรณีท าวิทยานิพนธ์เสนอให้ประธานหลักสูตรลงนามก่อน**

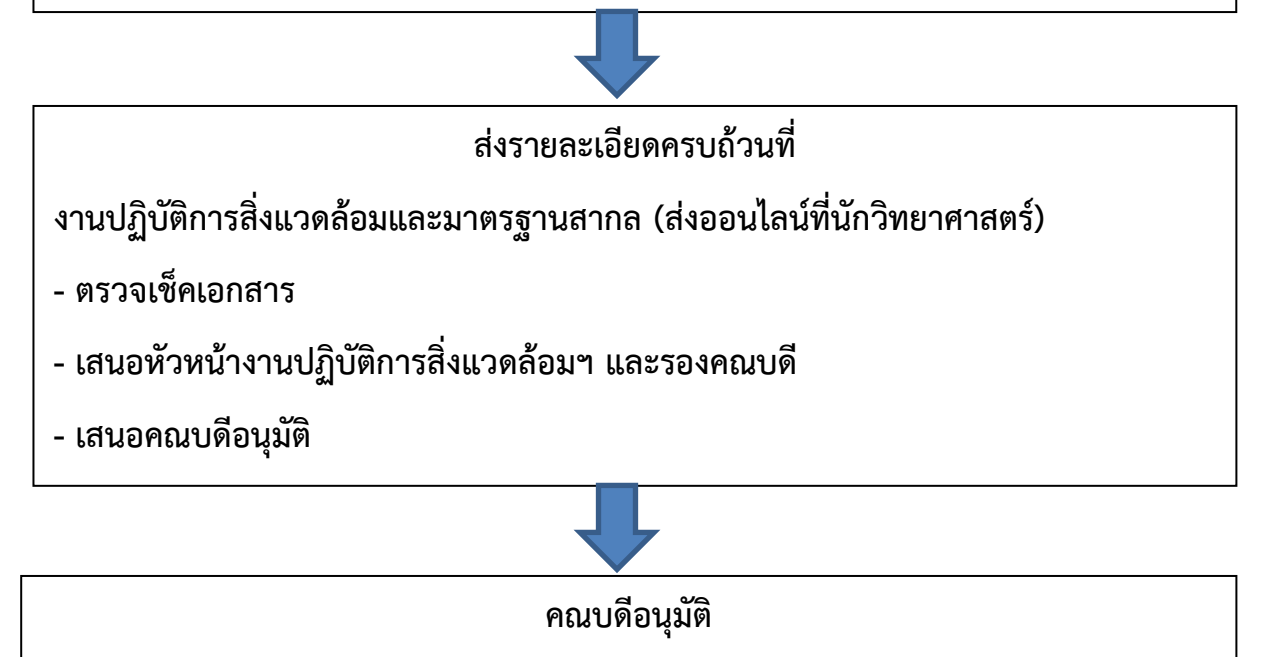

ึ่งานปฏิบัติการสิ่งแวดล้อมและมาตรฐานสากล แจ้งผู้ขอใช้เพื่อดำเนินการ

- **- กรอกแบบฟอร์มการขอใช้ห้องปฏิบัติการสิ่งแวดล้อมเป็นรายเดือน (ก่อน 3 วันท าการ)**
- **- เสนอหัวหน้างานปฏิบัติการสิ่งแวดล้อมและมาตรฐานสากล อนุมัติ**

**หมายเหตุ : \* ส าหรับ Senior Project / Thesis ให้เขียนขอใช้ในบันทึกเป็นระยะเวลา 1 เทอม ส าหรับ Research Project ให้เขียนขอใช้ในบันทึกเป็นระยะเวลาปีงบประมาณ ดาวน์โหลดแบบบันทึกและแบบฟอร์มขอใช้ห้องปฏิบัติการสิ่งแวดล้อมได้ที่ ...........**